#### ARIMA modelovanie

Beáta Stehlíková Časové rady, FMFI UK, 2014/2015

# Príklad: dáta

- Použité dáta:
	- ◇ Počet používateľ ov prihlásených na server, dáta po minútach, spolu 100 minút
	- ⋄ Zdroj:

http://robjhyndman.com/tsdldata/data/computer.dat

 $\diamond$  Na stránke predmetu: comp.txt

- Načítanie dát v R-ku:
	- ⋄ Najskôr klasicky: uložíme, nastavíme pracovný adresár, potom x=read.table("comp.txt"); alebo x=read.table("http://www.iam.fmph.uniba.sk/institute/stehlikova/cr14/data/comp.txt")
	- ◇ Potom: ešte musíme spraviť z vektora časový rad: x=ts(s) (funkcia ts - *time series*)
- Vykreslime ich pribeh.

#### Príklad: dáta

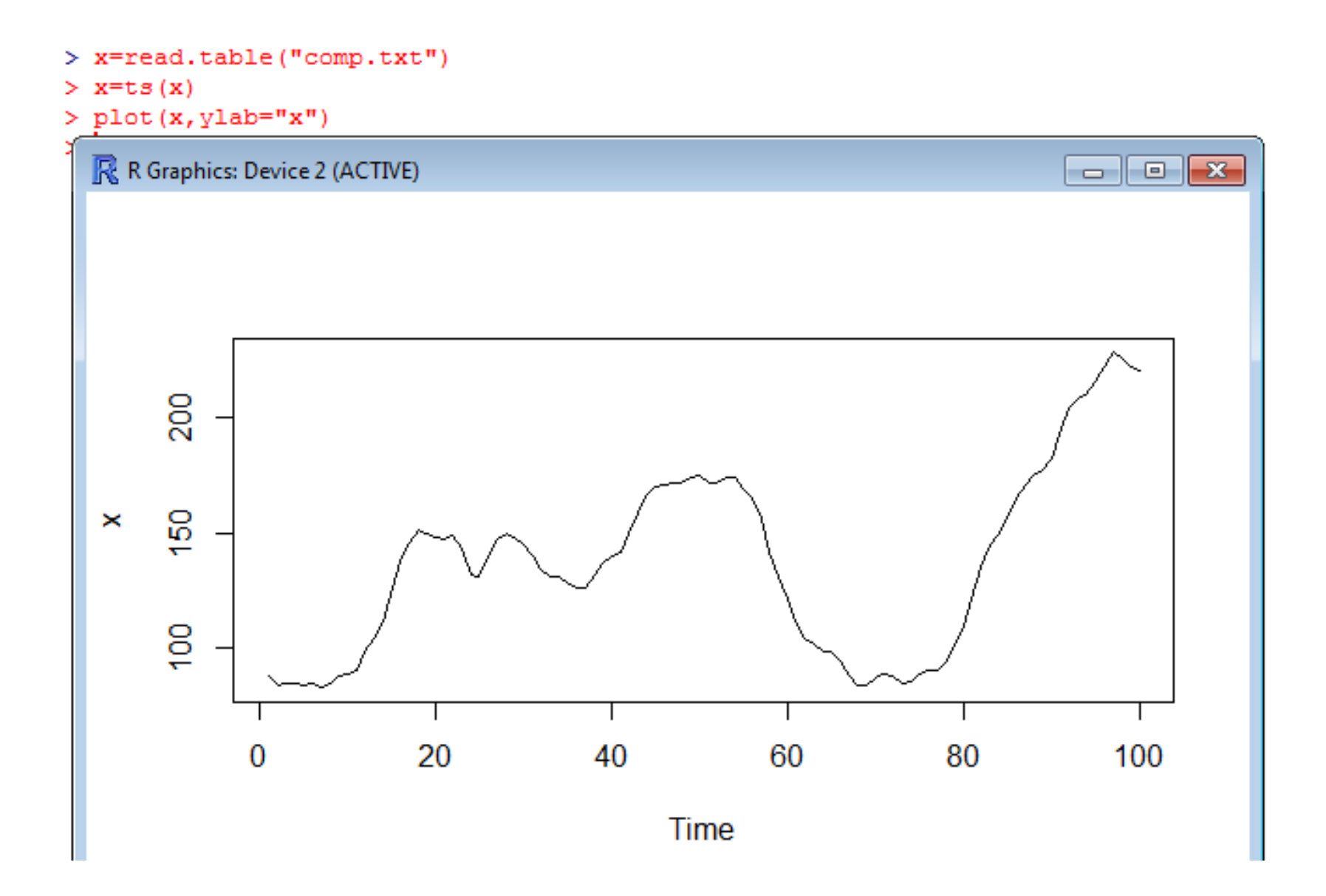

- Potrebujeme mať stacionárne dáta  $\rightarrow$  prvý krok pri<br>modelovaní: potrebujeme zistiť, či môžeme pracov modelovaní: potrebujeme zistiť, či môžeme pracovať s pôvodnými dátami alebo či ich treba zdiferencovať
- Kedy treba dáta diferencovat':
	- $\diamond$  čo tomu nasvedčuje: ACF klesá veľmi pomaly a PACF má výraznú prvú hodnotu
	- ⋄ máme štatistický test: ak ADF test nezamietne jednotkový koreň
- <sup>V</sup> dátch nemôže zostat' trend; ani vtedy, ked' ADFzamietne jednotkový koreň:
	- ⋄ Aj tak diferencie → nie kvôli unit root, ale kvôli trendu
	- ⋄ Alebo (nebudeme <sup>v</sup> tomto kurze robit'): modelovat' samostatne trend a zostávajúcu stacionárnu časť

ADF (*augmented Dickey-Fuller*) test <sup>v</sup> R-ku:

- Knižnica urca (ur *unit root*, ca*cointegration*)
- Funkcia ur.df (ur  $\mathcal{L}^{\text{max}}_{\text{max}}$  *unit root*, df  $\mathcal{L}^{\text{max}}_{\text{max}}$  *Dickey-Fuller*), ktorámá parametre:
	- ⋄ type: možnosti sú drift (konštanta bez lineárneho trendu), trend (konštanta aj lineárny trend), none  $(ni\varepsilon)$
	- $\diamond$  lags: maximálny počet lagov
	- ⋄ selectlags: kritérium, podl'a ktorého sa vyberá počet lagov (informačné kritériá: AIC, BIC)
- Hypotézu <sup>o</sup> jednotkovom koreni zamietame, ak je štatistika menšia ako kritická hodnota.

- <sup>V</sup> našom prípade:
	- ⋄ Príkazv R-ku:
		- summary(ur.df(x,type="drift",lags=10,selectlags="BIC"))(hodnota parametra type na základe priebehu dát, lags zvolíme "dost' vel'ké")
	- ⋄ Dostaneme:

```
Value of test-statistic is: -2.4442 3.1656
Critical values for test statistics:
     1pct _5pct 10pct
tau2 -3.51 -2.89 -2.58phil 6.70 4.71 3.86
```
⋄ Záver: nulovú hypotézu <sup>o</sup> jednotkovom koreni nezamietame→ dáta treba diferencovat'

- Pokračujeme:
	- ◇ Stačí diferencovať dáta raz alebo majú aj diferencie jednotkový koreň?
	- ⋄ Testujeme teda hypotézu <sup>o</sup> jednotkovom koreni pre diferencie
	- $\diamond$  Pokračujeme v diferencovaní, kým sa jednotkový koreň nezamietne
- Priebeh diferencií:  $plot(diff(x))$
- CVIČENIE: Testujte prítomnosť jednotkového koreňa v časovom rade diferencií.

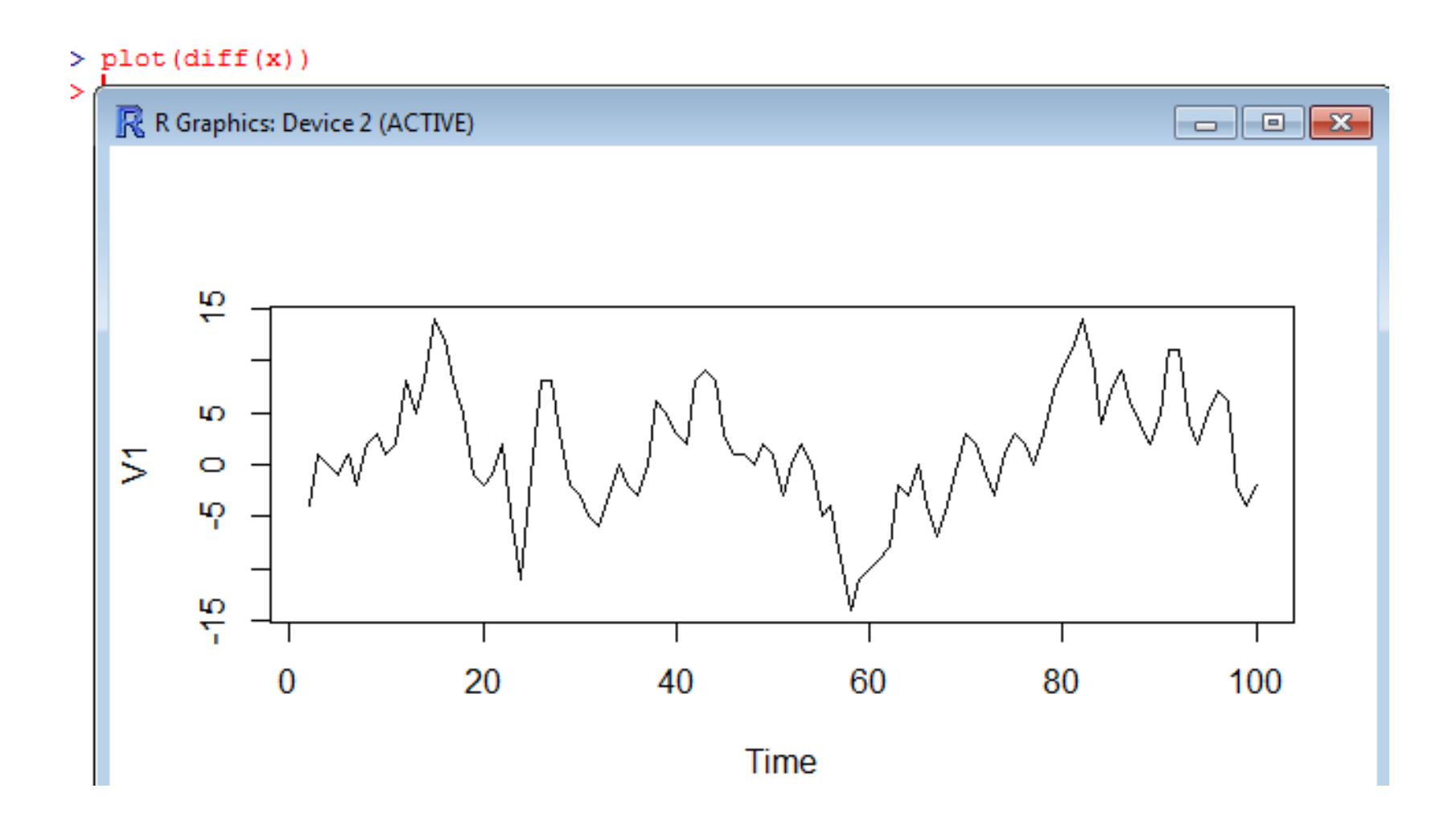

# Príklad: identifikácia ARMA modelu

- Ak už máme stacinárne dáta:
	- ⋄ Nacítame balík <sup>ˇ</sup> astsa (*applied statistical time seriesanalysis*)
	- ⋄ Zobrazíme ACF (bez nulového lagu) <sup>a</sup> PACFpríkazom acf2(data), v našom prípade  $\text{acf2}(\text{diff}(x))$
	- ⋄ Vyberieme vhodný model (ak sa dá), resp. rozhodneme sa skúšat' viaceré modely

## Príklad: identifikácia ARMA modelu

Series: diff(x)

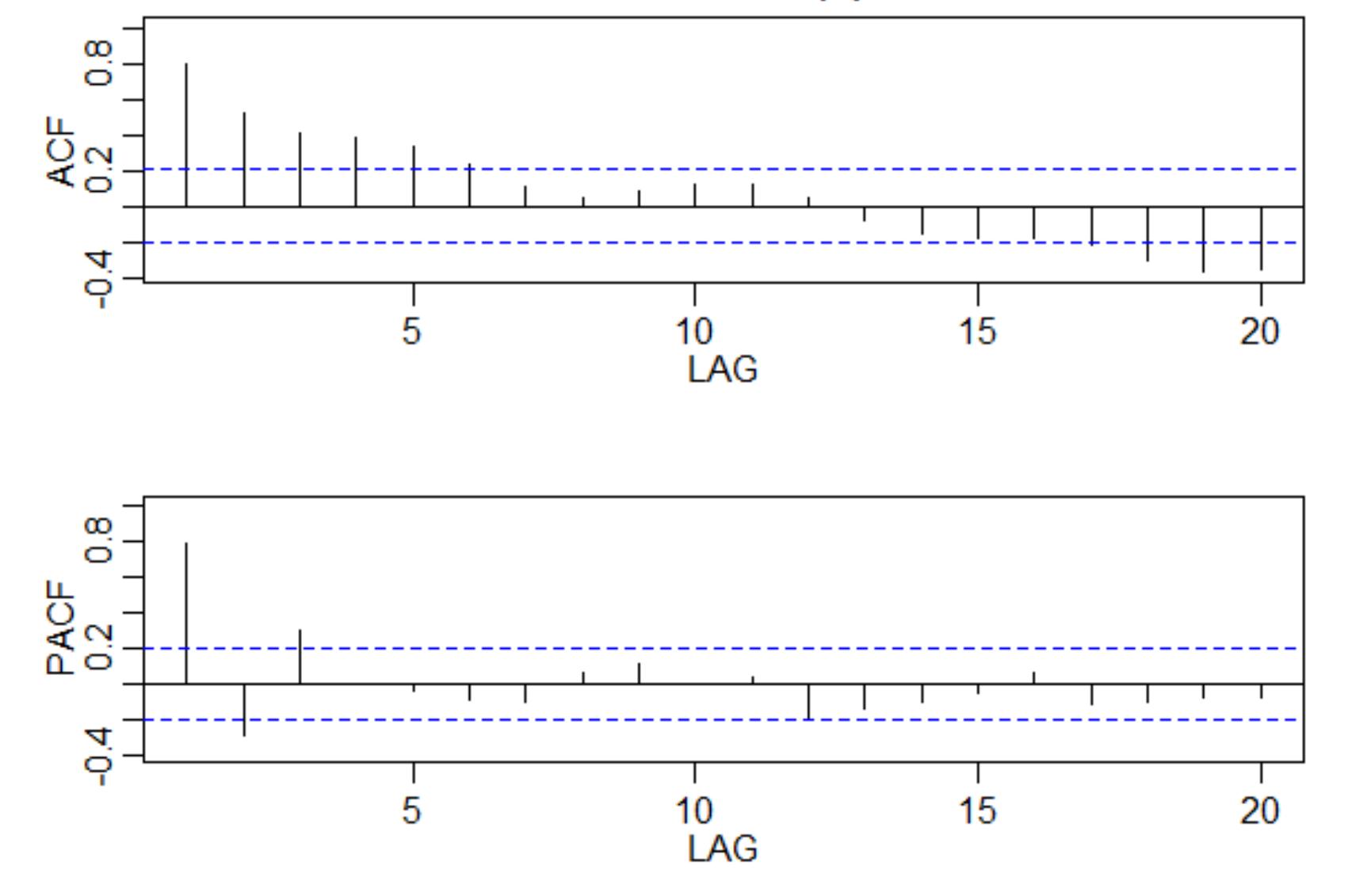

ARIMA modelovanie – p.10/13

# Príklad: odhadovanie <sup>a</sup> testovanie

- Odhadujeme ARMA(p,q) model pre k-te diferencie (teda ARIMA(p,k,q) pre pôvodné dáta): príkazsarima(x,p,k,q)
- Výstup poznáme prednášky a minulého cvičenia:
	- ◇ odhadnuté koeficienty
	- ⋄ ACF rezíduí
	- ⋄ p-hodnoty Ljung-Boxovej štatistiky
- Užitočná funkcia pre overovanie stacionarity a invertovatel'nosti: funkcia armaRoots <sup>z</sup> balíka fArma, napr. armaRoots(c(1.5,-0.9)), p. predchádzajúcecvičenie - vypočíta korene AR/MA polynómu a ich absolútne hodnoty - *pozor na znamienka!*
- CVIČENIE: Nájdite vhodný model pre naše dáta.

# Príklad: predikcie

- Máme ARIMA(p,k,q) model a chceme spraviť predikcie na N periód dopredu:
	- $\diamond$  príkaz sarima.for(x,N,p,k,q)
	- $\Diamond$ dostaneme predikcie <sup>a</sup> intervaly spol'ahlivosti
- · CVIČENIE: Spravte vo vašom modeli predikcie na nasledujúcich 10 minút

# <u>Cvičenia</u>

• Zadania na nájdenie modelu pre dáta zo starých skúšok $\rightarrow$  rozdané na cvičení